Error. Page cannot be displayed. Please contact your service provider for more details. (26)

## **Revisión web de routernetlogin.com**

Generado el 20 Febrero 2019 22:03 PM

**La puntuación es 61/100**

#### pagepeeker

#### **Contenido SEO**

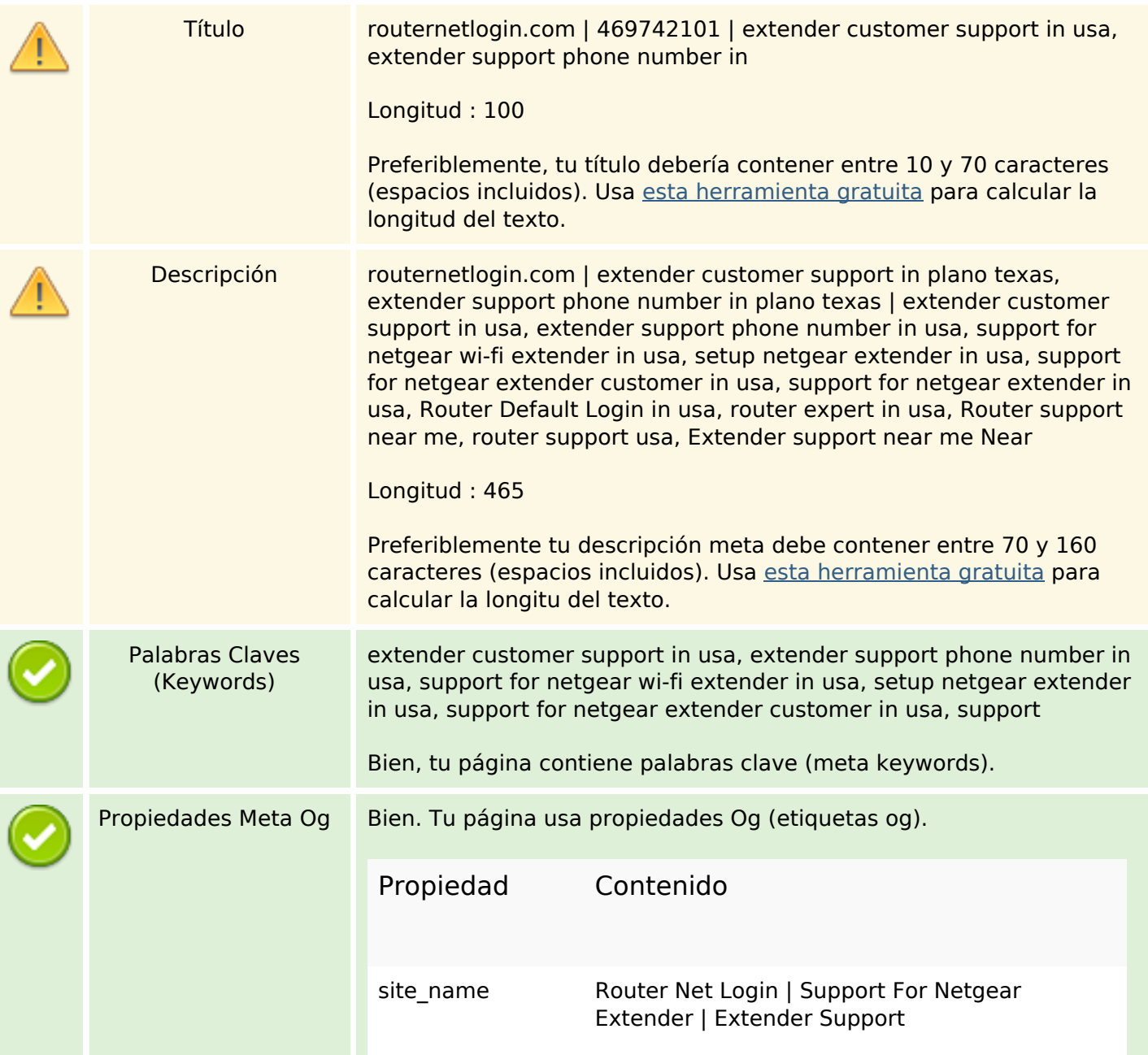

## **Contenido SEO**

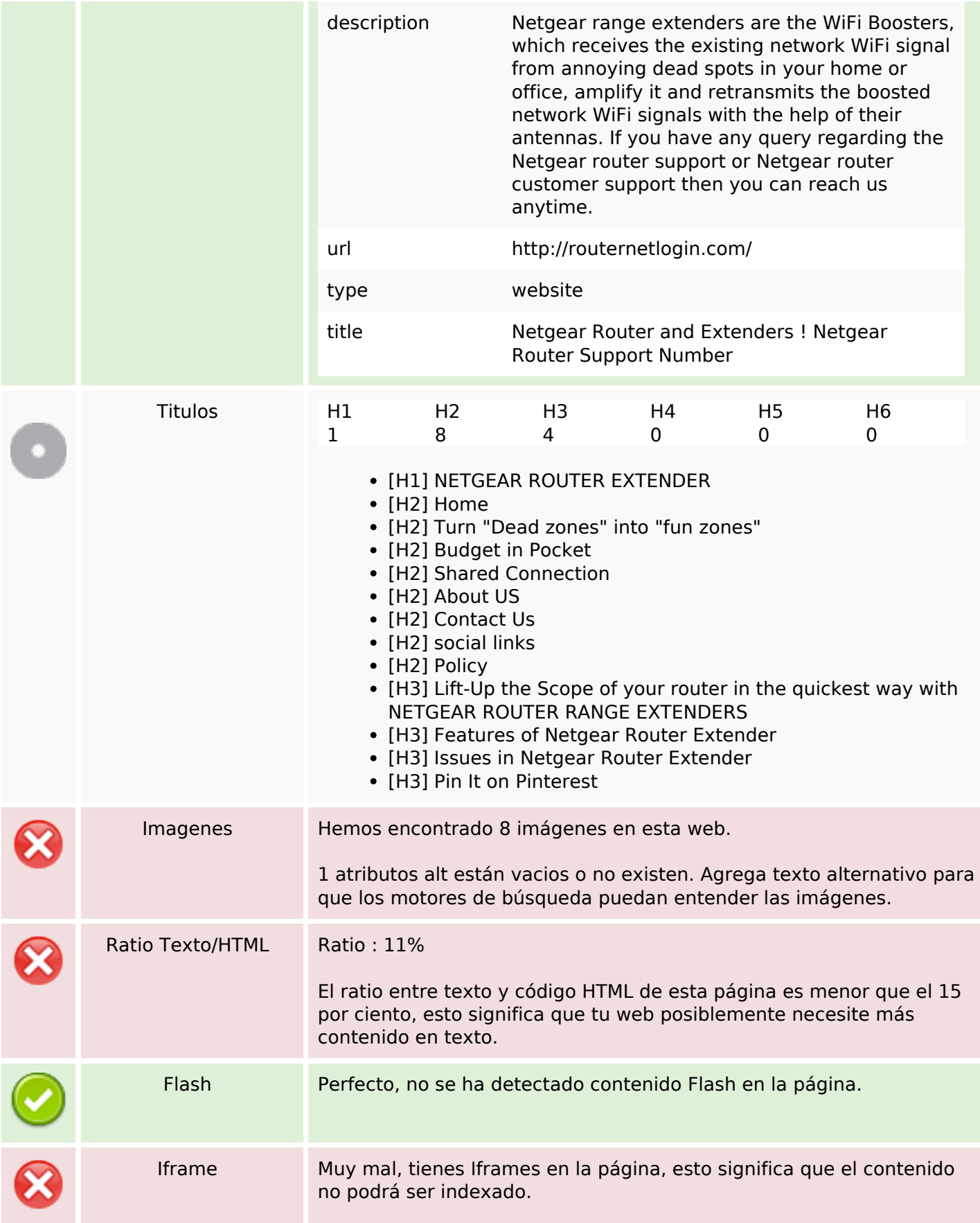

#### **Enlaces SEO**

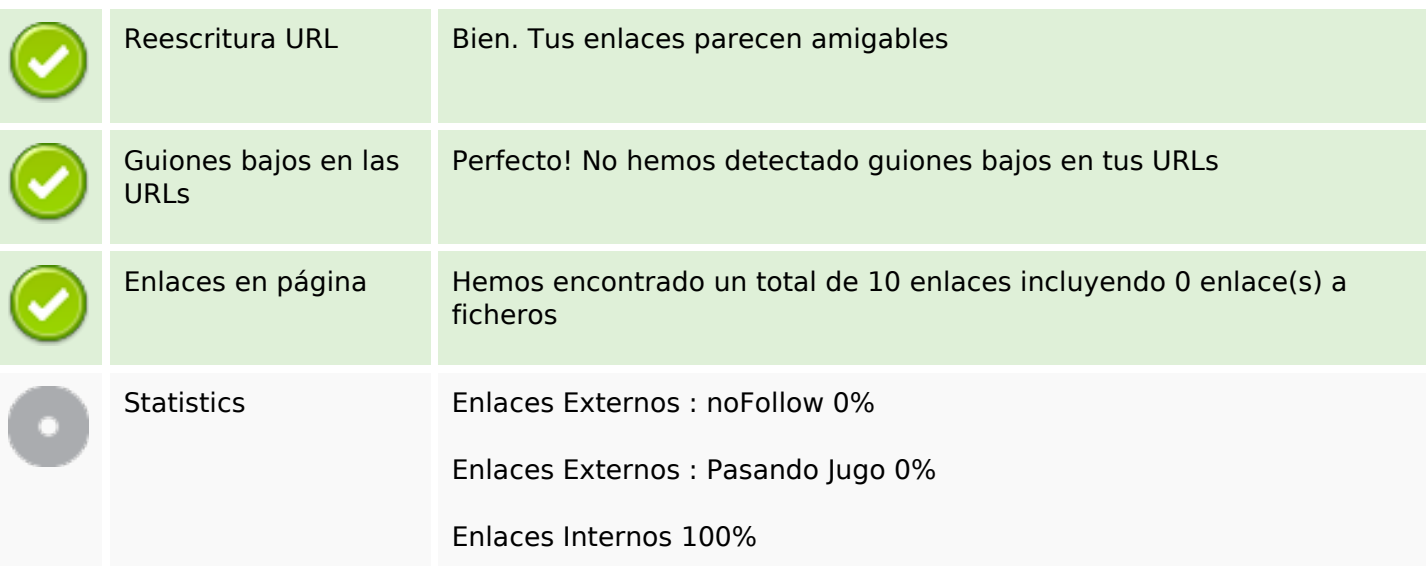

## **Enlaces en página**

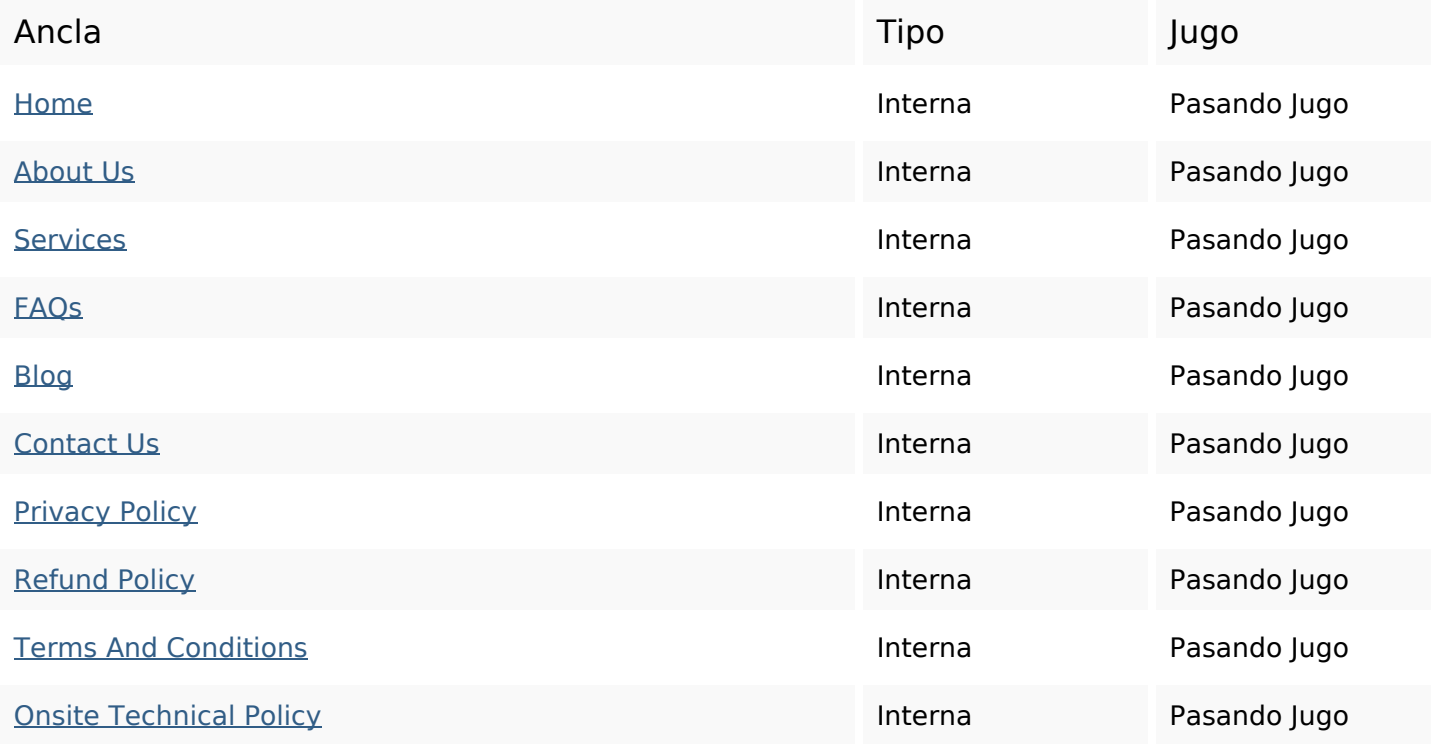

## **Palabras Clave SEO**

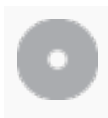

Nube de Palabras

nbsp wi-fi extenders range extender usa router netgear support coverage

## **Consistencia de las Palabras Clave**

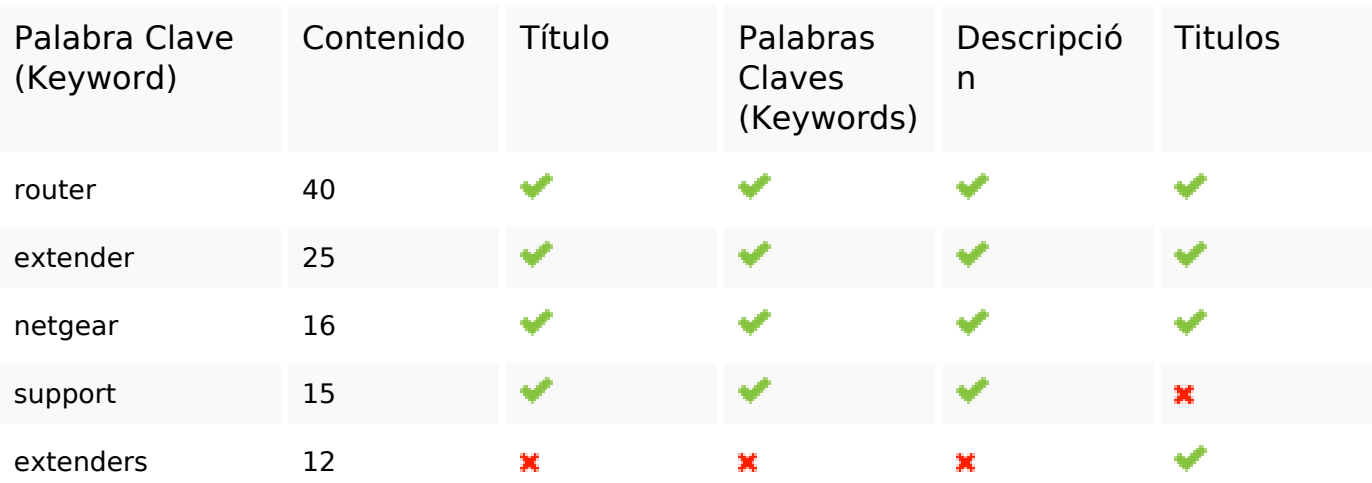

#### **Usabilidad**

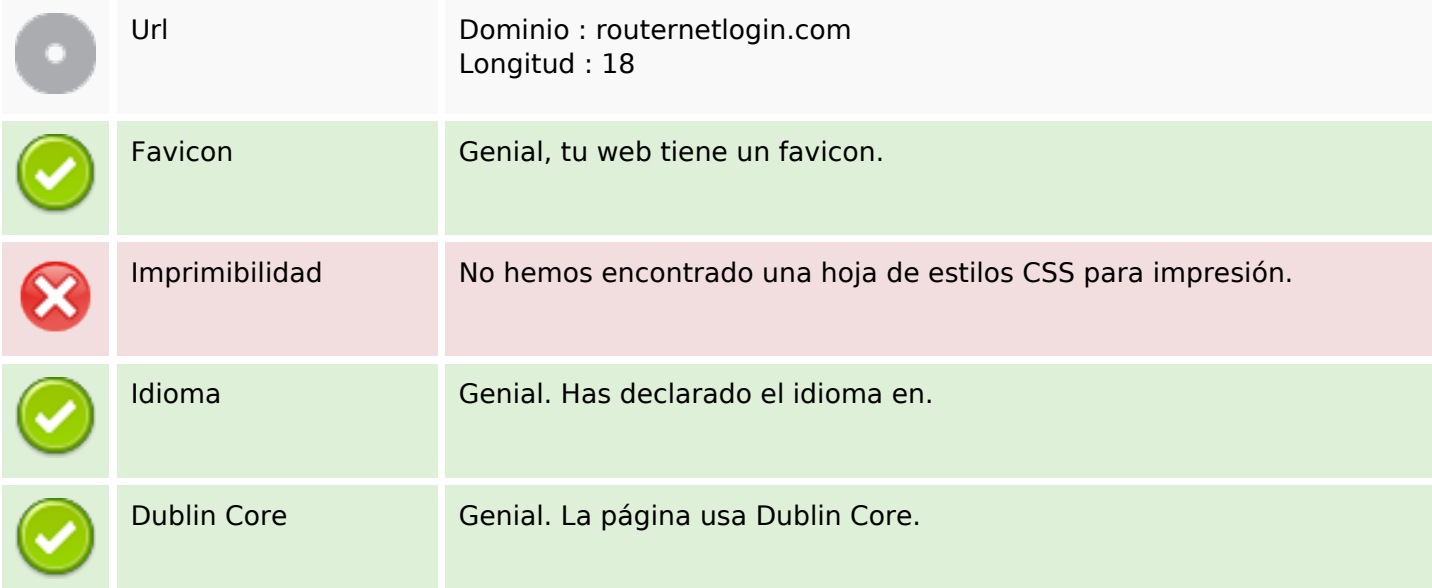

#### **Documento**

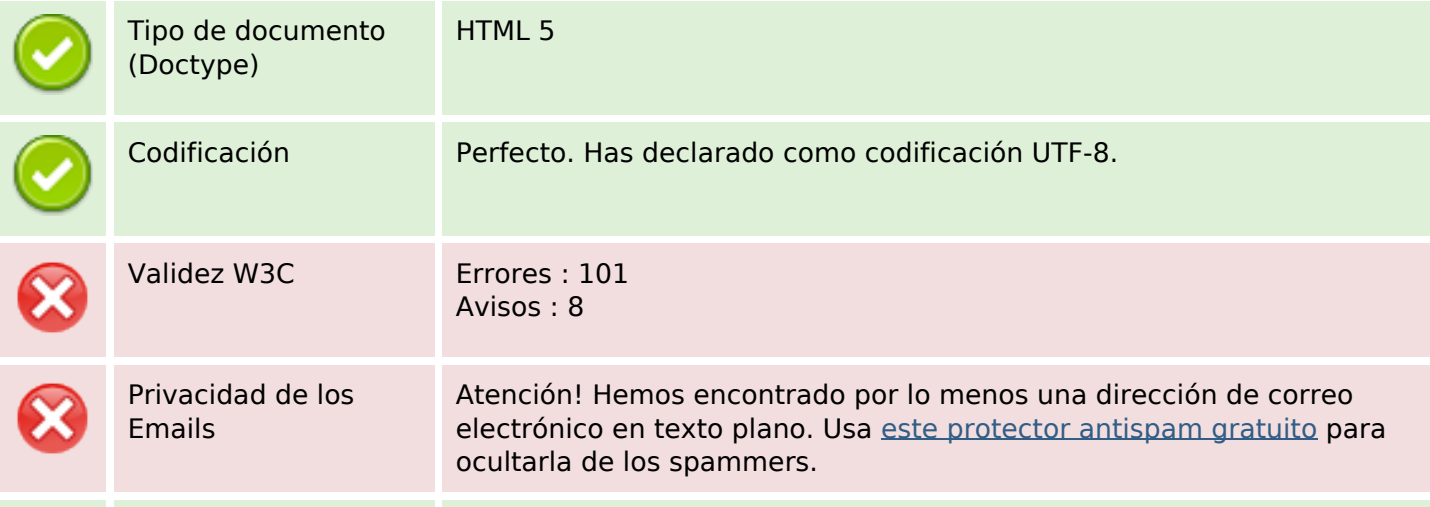

#### **Documento**

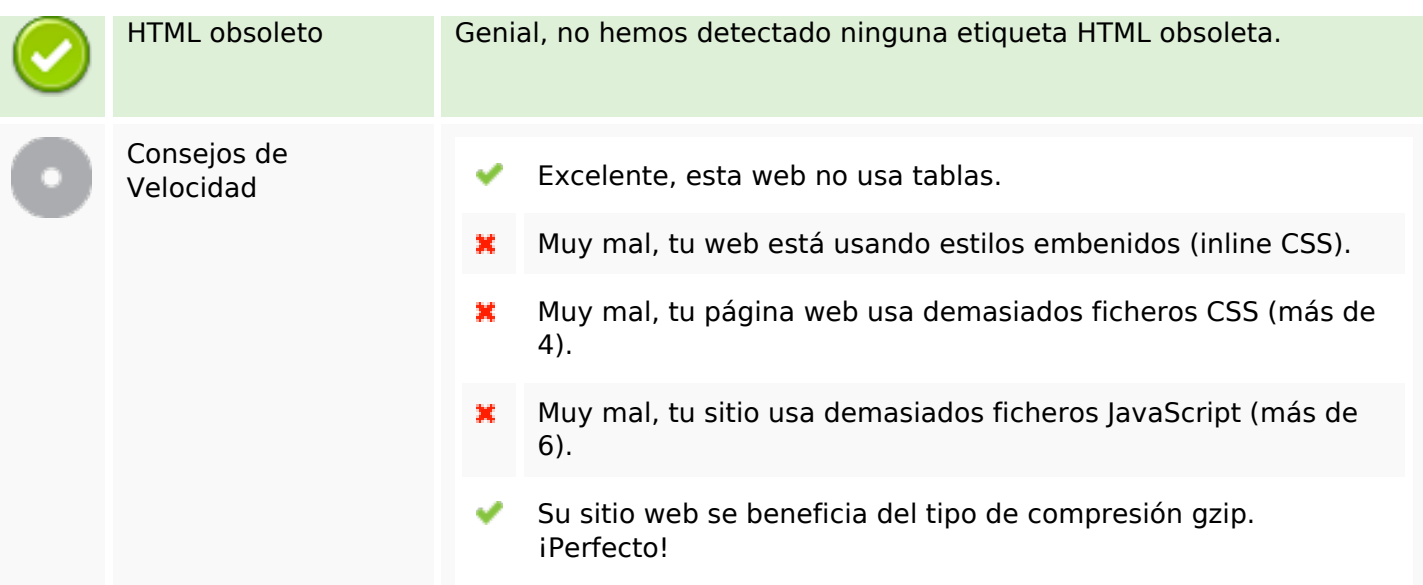

### **Movil**

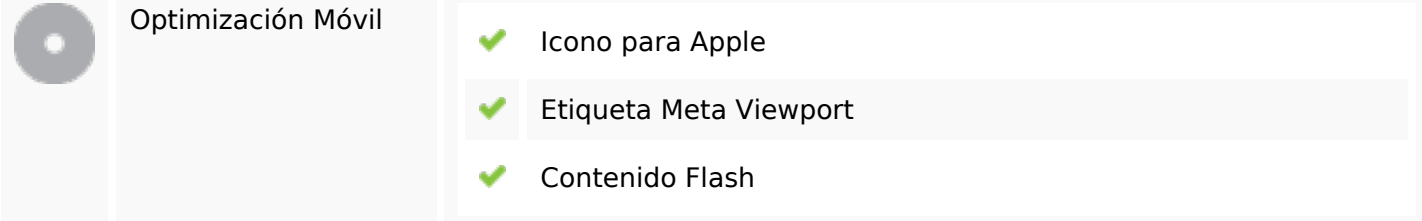

# **Optimización**

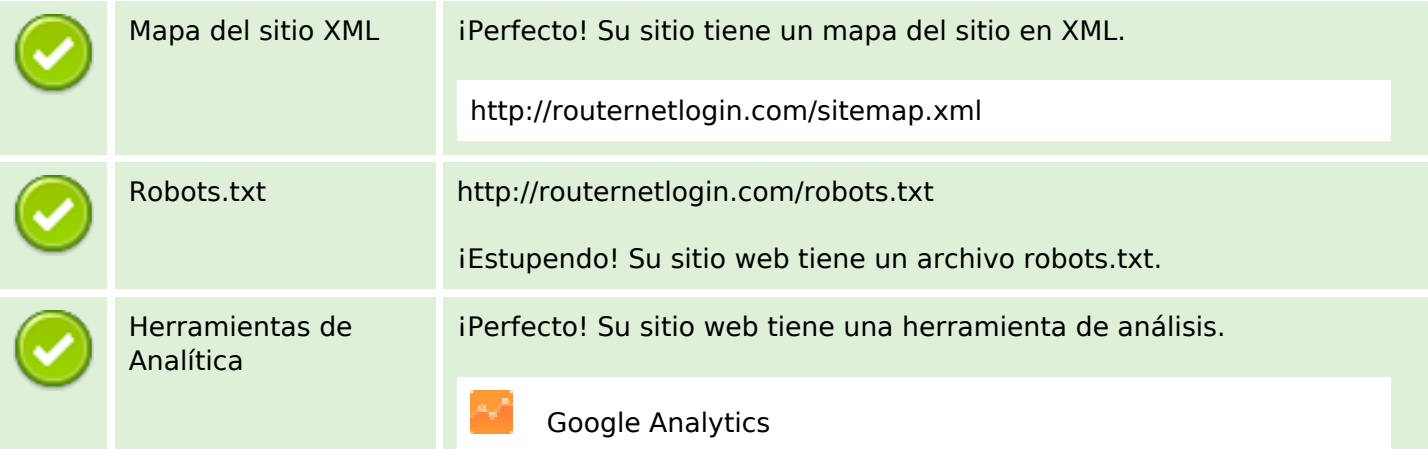